# Summary of some theoretical models already accessible in the VO

Miguel Cerviño (SVO/ IAA-CSIC)

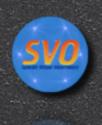

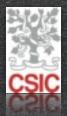

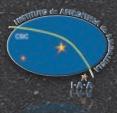

IVOA Interop., May 2010, Victoria (Canada)

- As an user: Where can I find theory data using the VO?
  - Using VO applications
  - Looking in National projects V0 websites

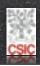

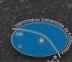

## VO applications: VOSpec

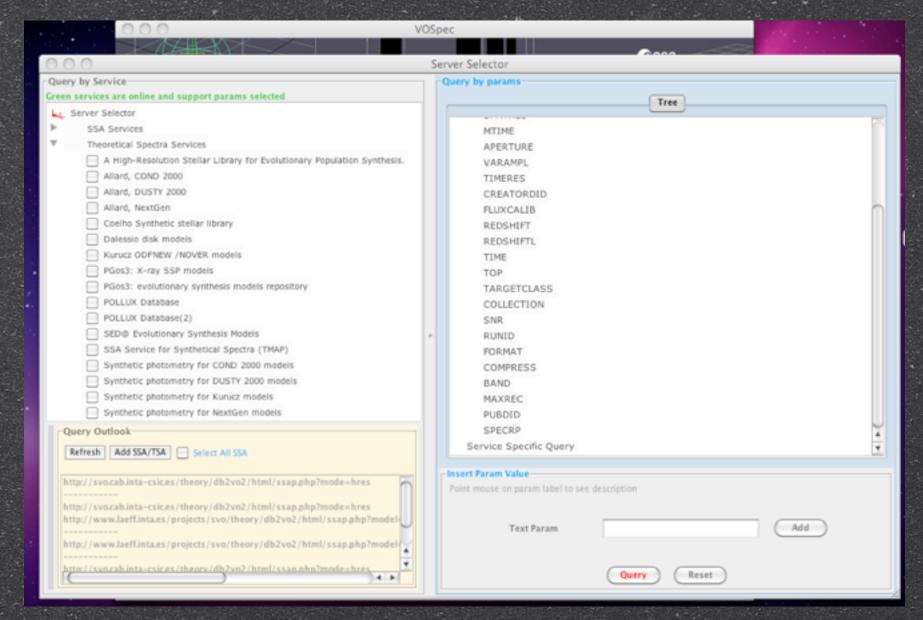

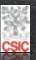

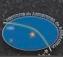

# VO applications: TopCat

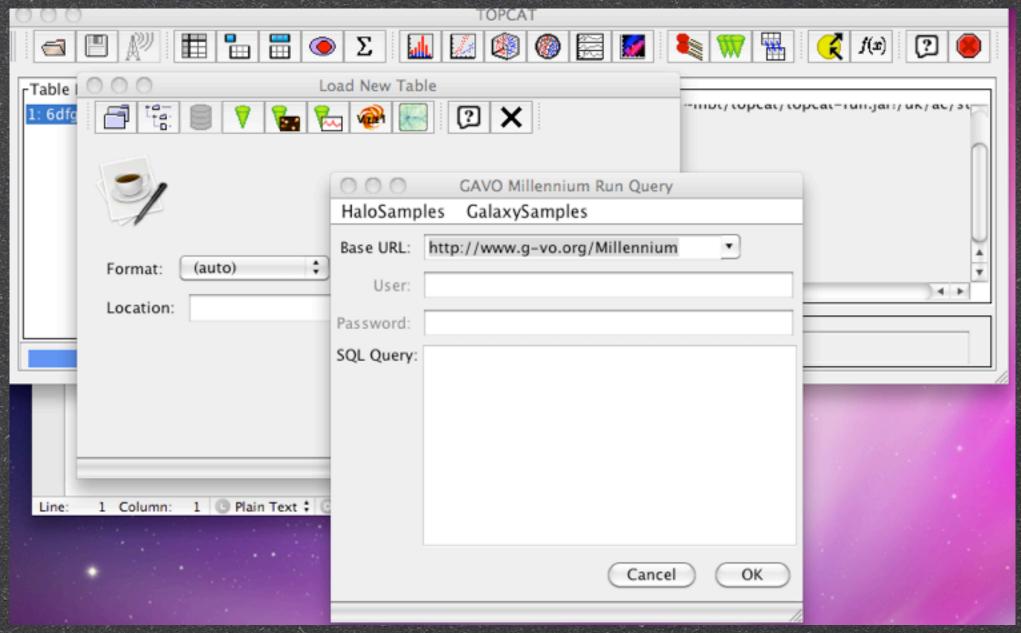

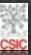

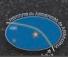

## VO applications (Indirect use): VizieR

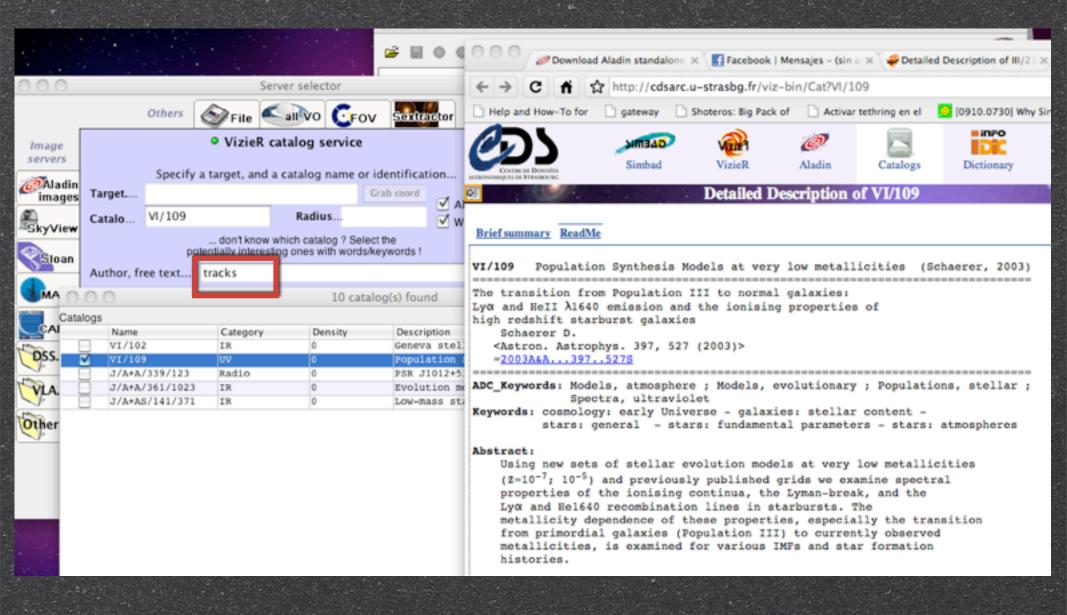

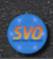

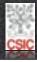

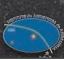

## VO applications (Indirect use): VizieR

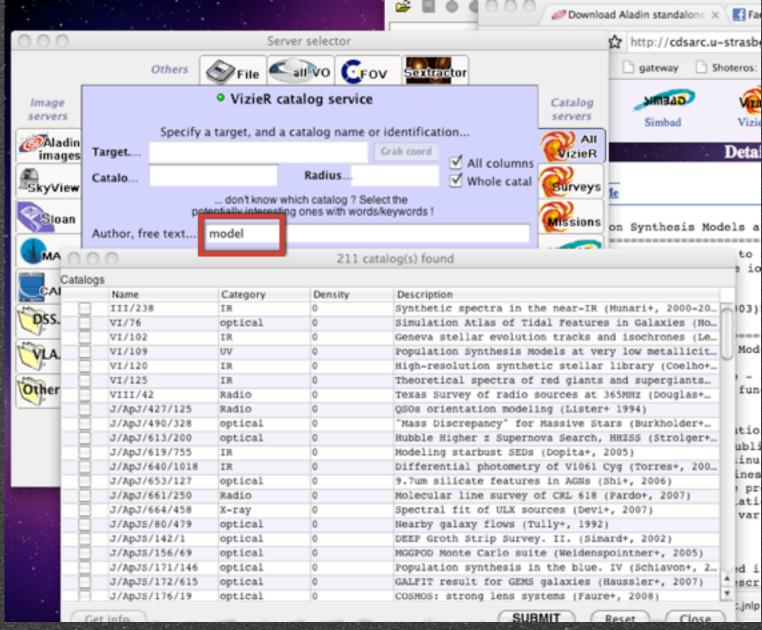

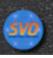

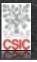

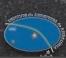

## VO applications (Indirect use): VizieR

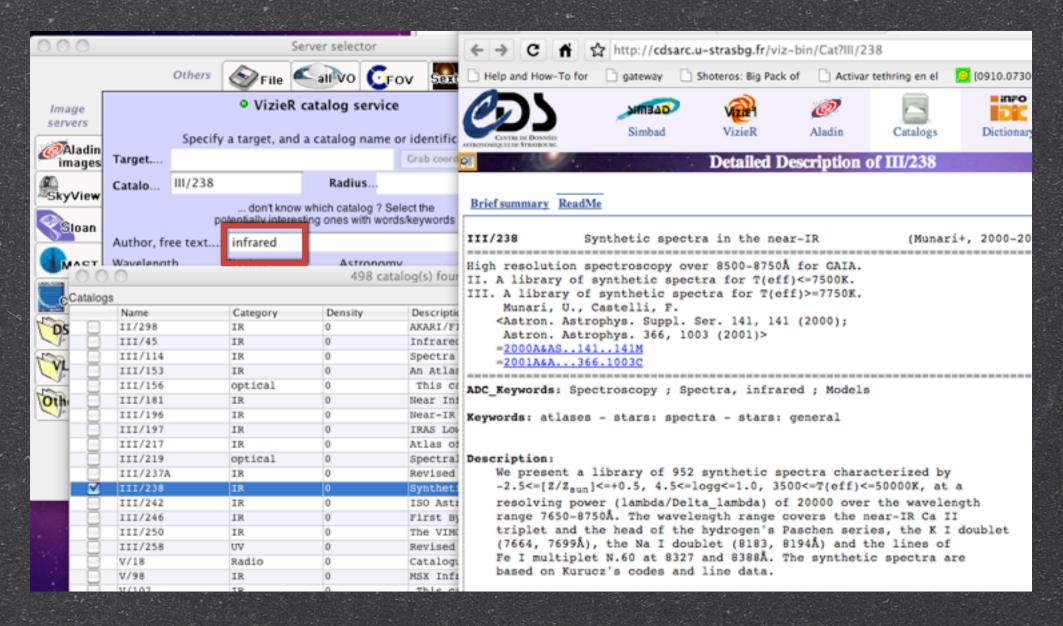

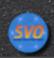

Miguel Cerviño

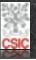

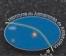

IVOA Interop., May 2010, Victoria (Canada)

# National Host:Hungarian VO

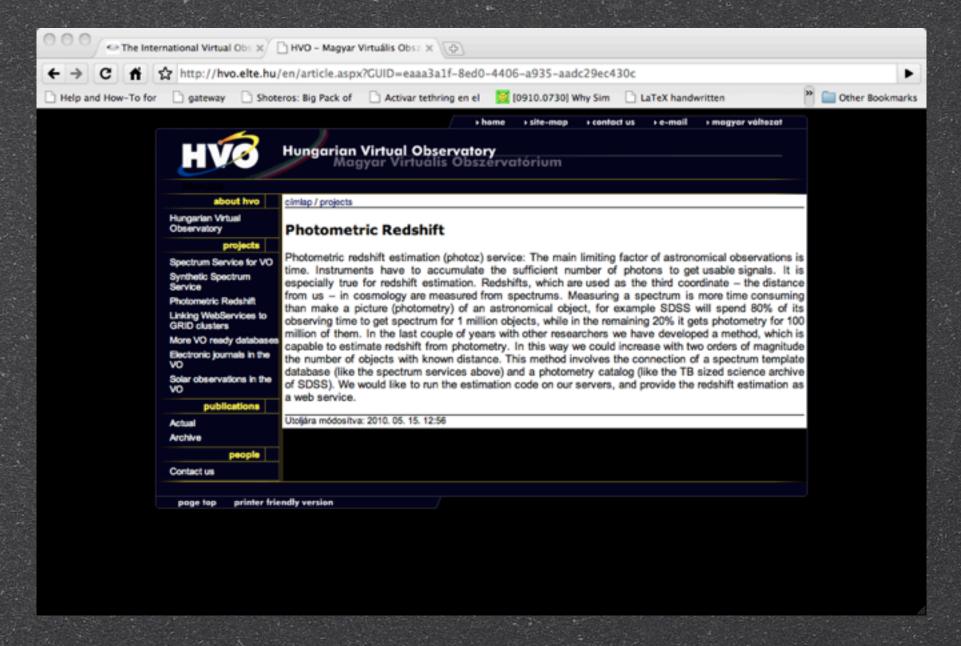

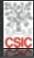

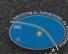

#### National Host:Brazilian VO

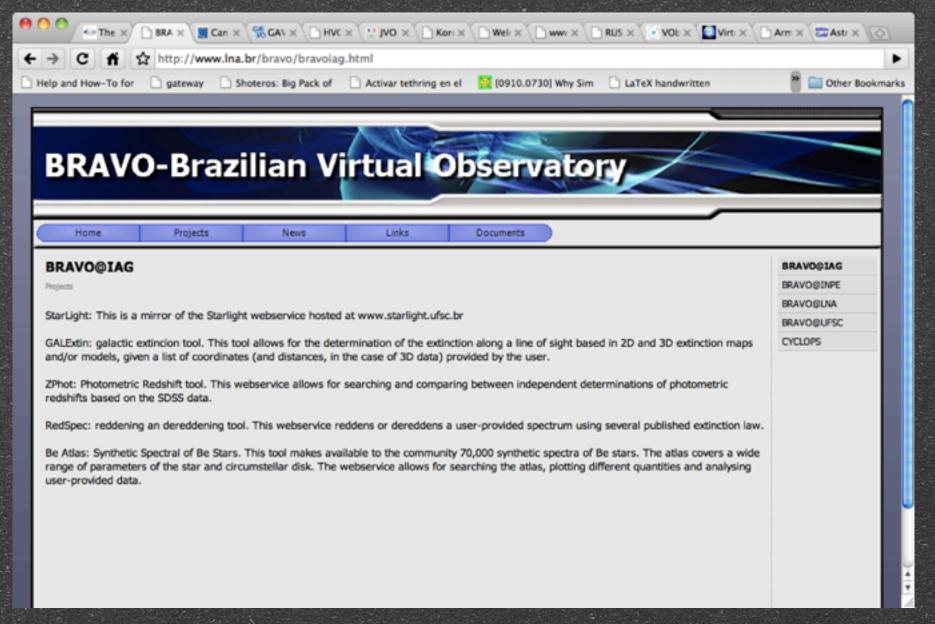

Miguel Cerviño

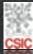

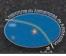

IVOA Interop., May 2010, Victoria (Canada)

#### National Host:German VO

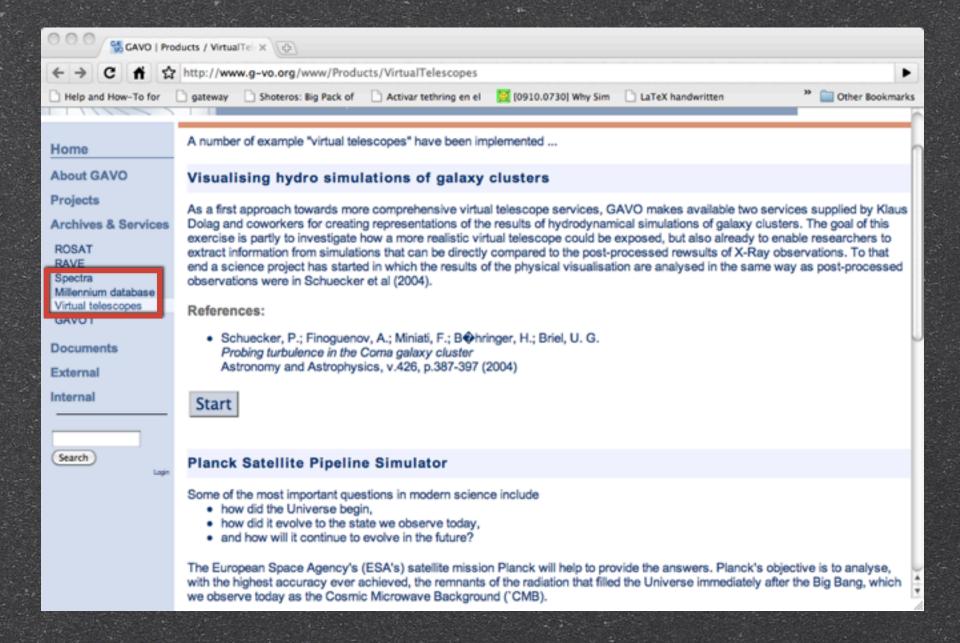

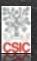

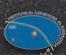

## National Host:Italian VO (dedicated page)

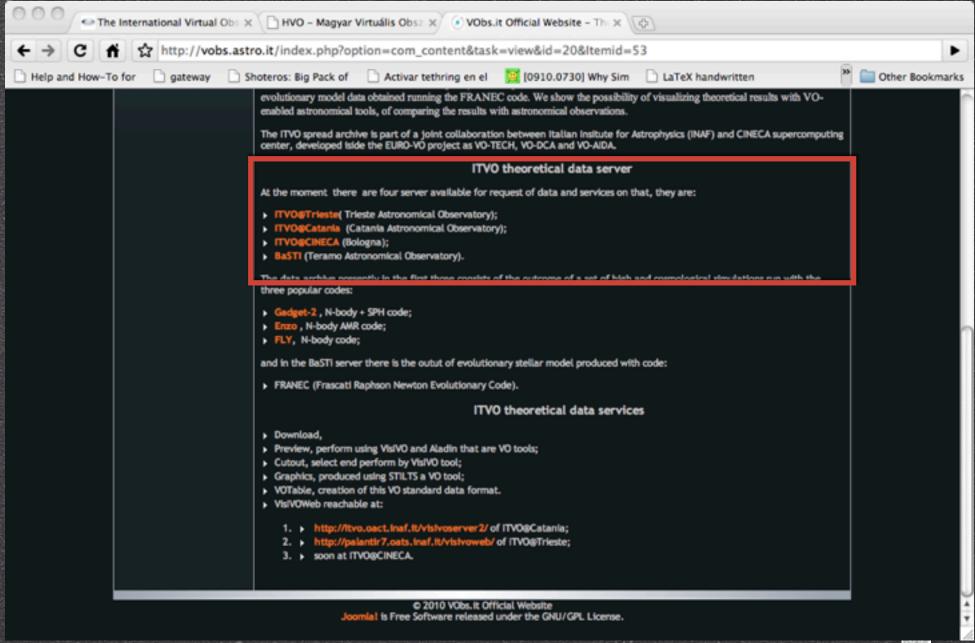

IVOA Interop., May 2010, Victoria (Canada)

Access of theory data

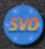

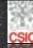

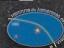

## National Host:French VO (dedicated page)

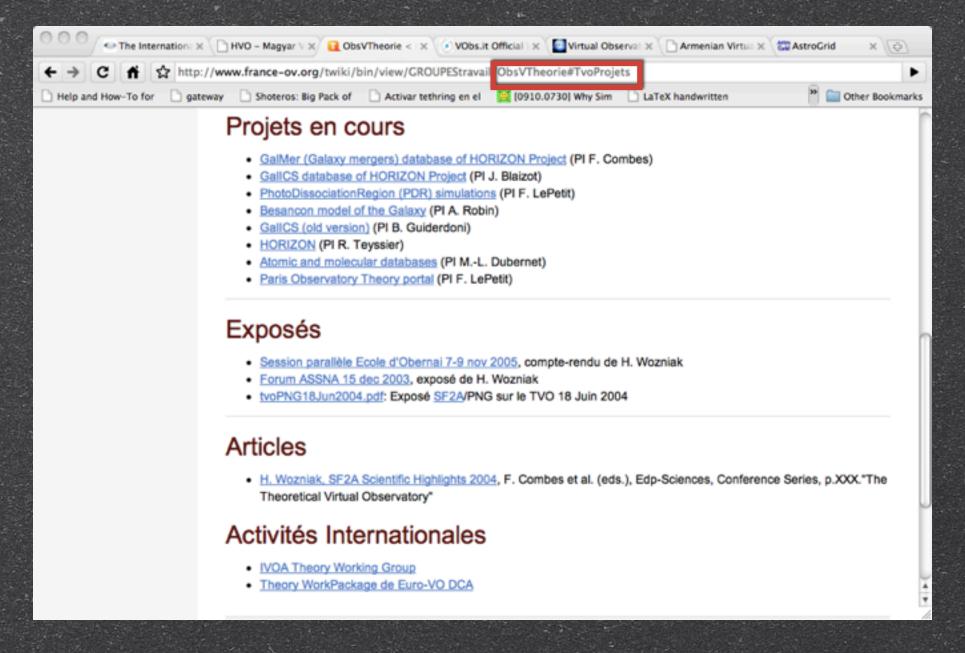

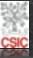

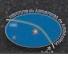

## National Host:Spanish VO (dedicated page)

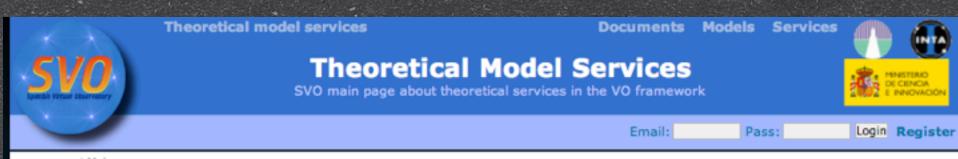

Main

There are many fields in Astrophysics with a strong need of direct and rigorous comparisons between theoretical models or simulations and real data. However, the different architectures, programming codes, formats, etc, make it, most of the times, extremely difficult and inefficient.

One of the aims of the Virtual Observatory initiative is the full interoperability between theoretical and observed data. In the Spanish VO we work also in this subject, helping to define new protocols for theoretical data, implementing these protocols for several models and developing services and applications that use those resources.

| Services         | Documents          | Models     |
|------------------|--------------------|------------|
| ► VOSA           | ► Theory in the VO | ▶ Spectra  |
| ▶ Filters        | ► TSAP             | Isochrones |
| ► TSAP interface | ▶ S3               |            |
| S3 interface     |                    |            |

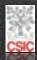

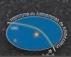

## Some conclusions

- There is more theoretical data available than its supposed (although no VO complain except as VOTable)...
- ... but they are not visible as VO
  - Just few applications use a few of the available services (VOSpec, TopCat), but there is also non-trivial access using other ones (VizieR using Aladin and TopCat)
  - There is much more services looking in National host VO projects, although just few Web services states that the a VO ones explicitly
- V0 must be transparent to users, ok, but users must know that they use the V0 (if we want to evaluate any V0 impact in the astronomical community). Any suggestion about how to solve this?

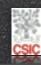

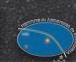